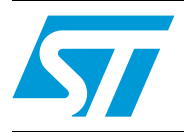

# **UM0627 User manual** ST-LINK

# in-circuit debugger/programmer for STM8 and STM32

### **Introduction**

The ST-LINK is an in-circuit debugger and programmer for the STM8 and STM32 microcontroller families.

The SWIM and JTAG/SWD interface is used to communicate with the STM8 or STM32 microcontroller located on your own application board.

On the PC side, the USB full speed interface is used to communicate with:

- ST Visual Develop (STVD) or ST Visual Program (STVP) software from STMicroelectronic's for the STM8,
- ATOLLIC, IAR and KEIL Integrated Development Environments for the STM32.

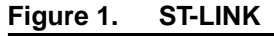

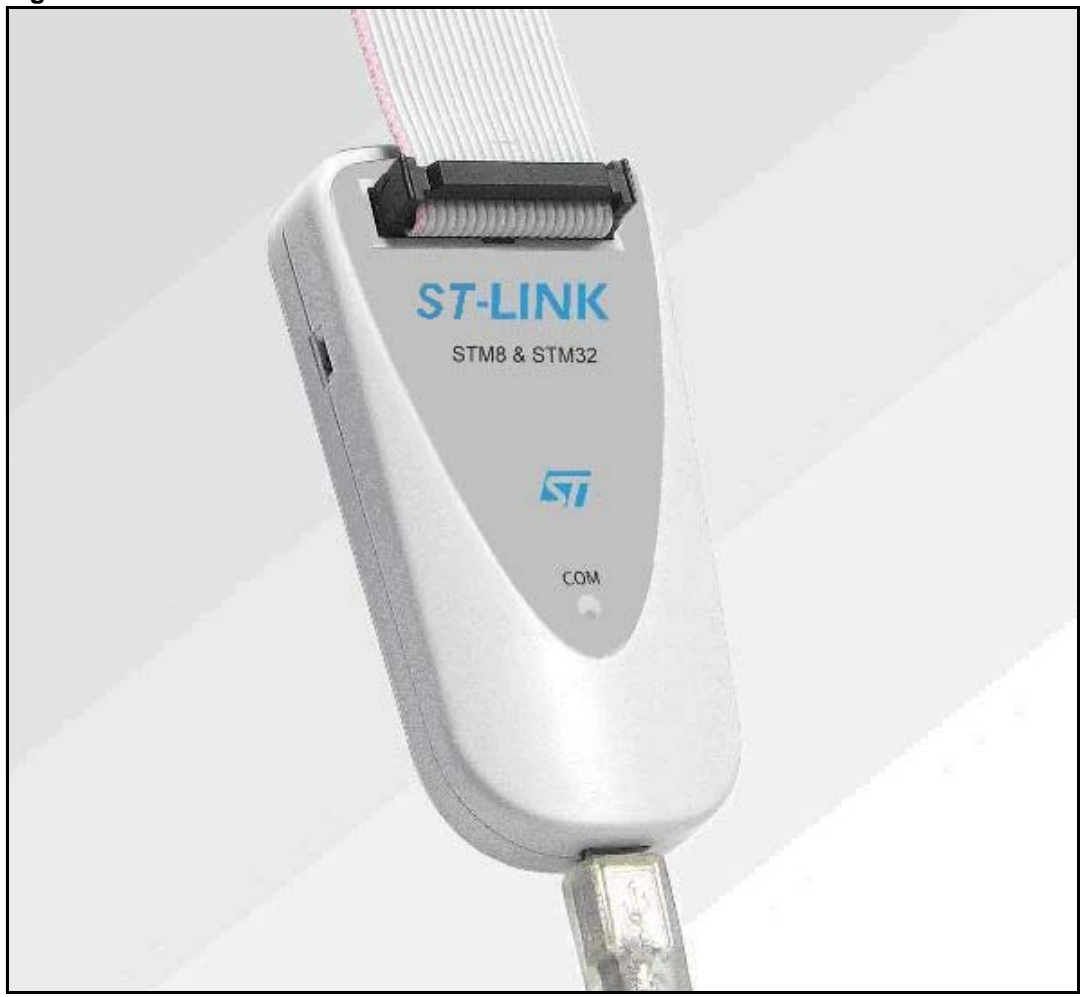

# **Contents**

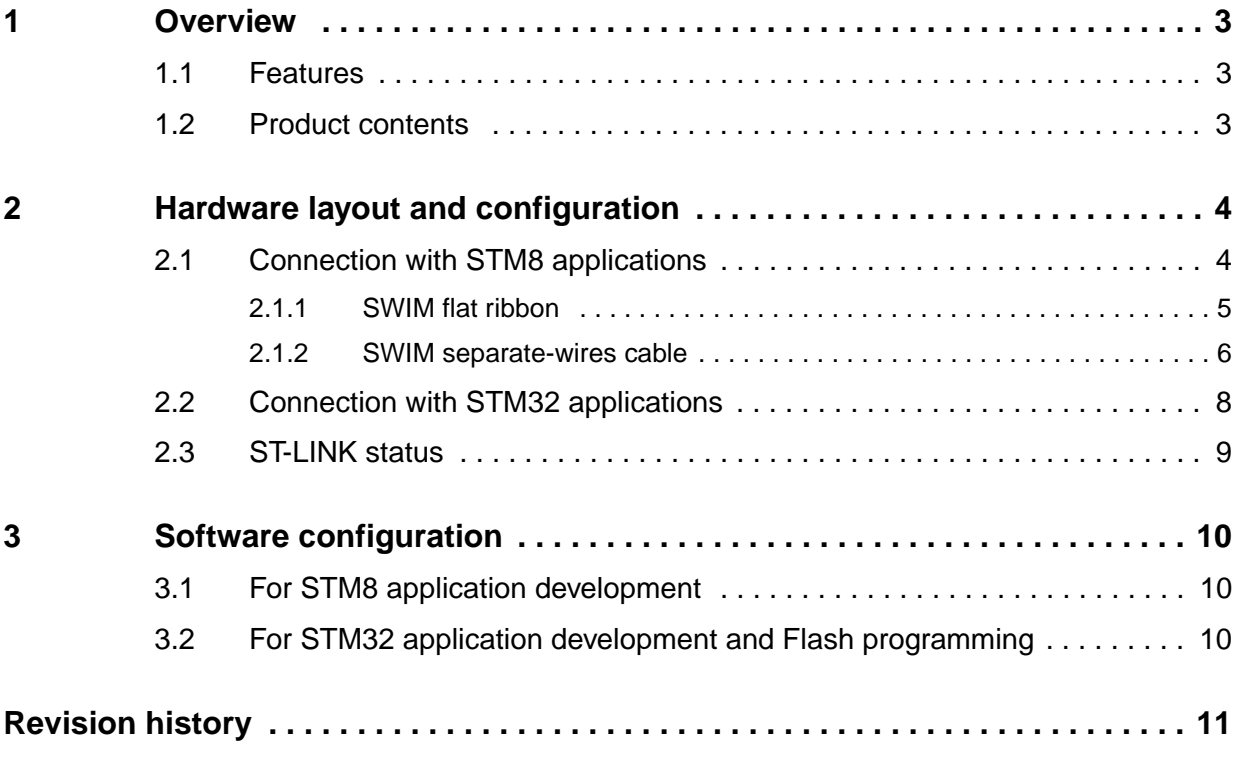

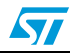

## <span id="page-2-0"></span>**1 Overview**

### <span id="page-2-1"></span>**1.1 Features**

- 5 V power supplied by USB connector.
- USB 2.0 full speed interface compatible.
- USB standard A to Mini-B cable provided.
- SWIM specific features:
	- 1.65 V to 5.5 V application voltage supported on SWIM interface.
	- SWIM low speed and high speed modes supported.
	- SWIM programming speed rate: 9.7 Kbytes/s in low speed, 12.8 Kbytes/s in high speed.
	- SWIM cable for connection to an application with an ERNI standard connector vertical (ref: 284697 or 214017) or horizontal (ref: 214012).
	- SWIM cable for connection to an application with pin headers or 2.54 mm pitch connector.
- JTAG/SWD specific features:
	- 3 V to 3.6 V application voltage supported on JTAG/SWD interface and 5 V tolerant inputs.
	- JTAG/SWD cable provided for connection to a standard JTAG 20-pin pitch 2.54 mm connector.
- Direct firmware update feature supported (DFU).
- Status LED which blinks during communication with PC.
- Operating temperature 0 to 50 °C.

### <span id="page-2-2"></span>**1.2 Product contents**

*[Figure 2](#page-2-3)* shows the ST-LINK and the various cables delivered with the product.

<span id="page-2-3"></span>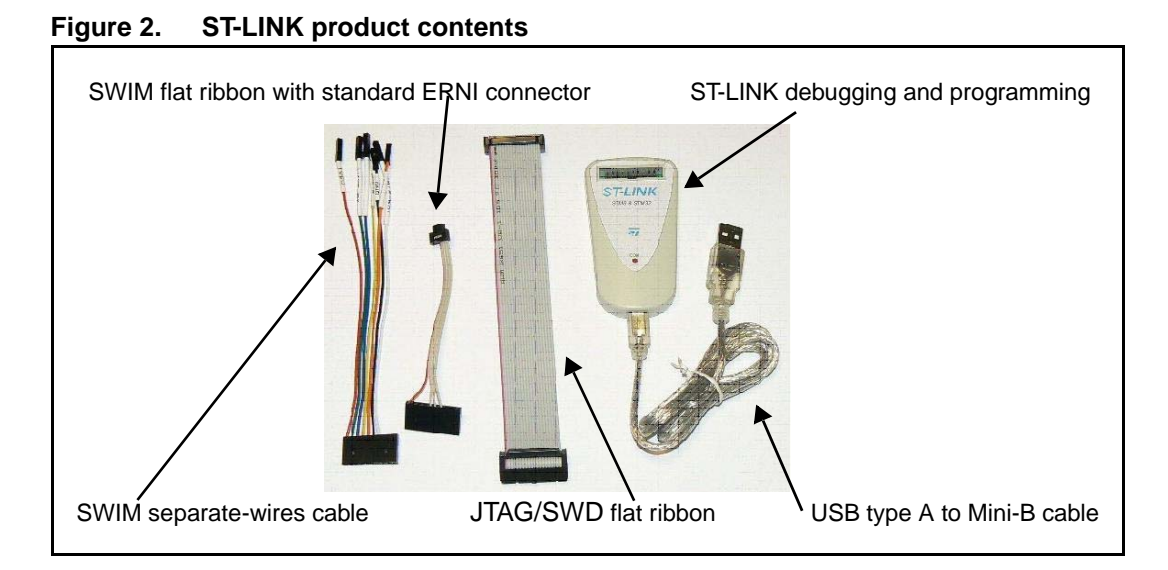

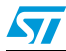

## <span id="page-3-0"></span>**2 Hardware layout and configuration**

The ST-LINK is designed around the STM32F103C8 (ARM Cortex M3 controller in a TQFP48 package).

As illustrated in *[Figure 3](#page-3-2)* the same connector is used for a SWIM, JTAG or SWD interface according to the cable connected to it.

<span id="page-3-2"></span>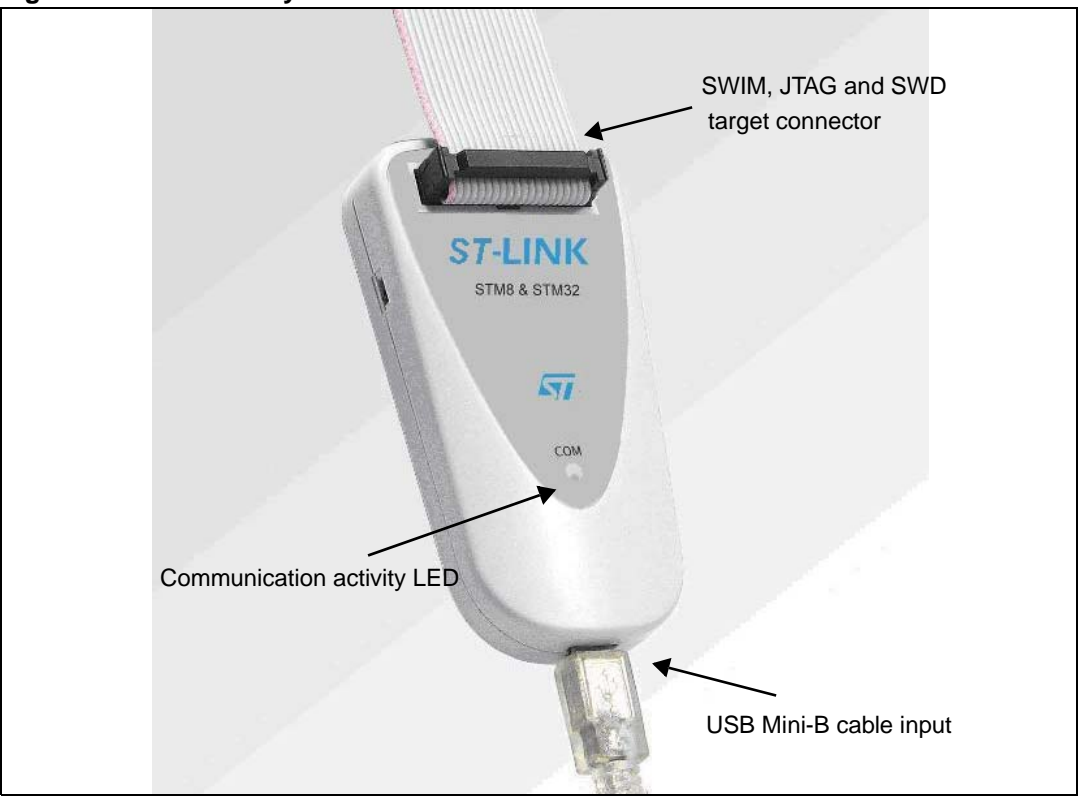

**Figure 3. ST-LINK layout** 

### <span id="page-3-1"></span>**2.1 Connection with STM8 applications**

For STM8 development the ST-LINK can be connected to the target board by two different cables depending on the connector available on your application board.

The target application voltage (VCC) must be in the range 1.63 V to 5.5 V maximum

### **Warning: Voltages higher than 5.5 V may damage components on the board.**

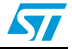

### <span id="page-4-0"></span>**2.1.1 SWIM flat ribbon**

*[Figure 4](#page-4-1)* shows you how to connect the ST-LINK if a standard 4-pin SWIM connector is present on your application board. The references of the connectors manufactured by ERNI which must be used on your application board are 284697, 214017 (vertical) or 214012 (horizontal).

*[Figure 5](#page-4-2)* shows that pin 16 is missing on the ST-LINK target connector. This missing pin is used as a safety key on the cable connector to guarantee connection of the SWIM cable in the correct position on the target connector even pins, used for both SWIM and JTAG/SWD cables.

*[Figure 6](#page-5-1)* shows a SWIM debugging connector layout on flat ribbon.

<span id="page-4-1"></span>**Figure 4. ST-LINK connection to target using a standard SWIM connector**

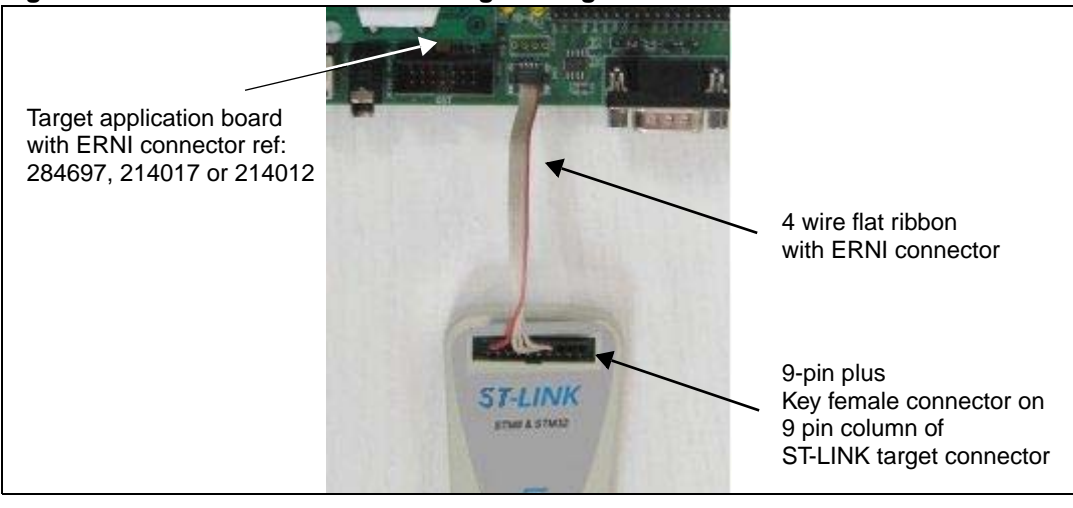

### <span id="page-4-2"></span>**Figure 5. Key detail on connectors**

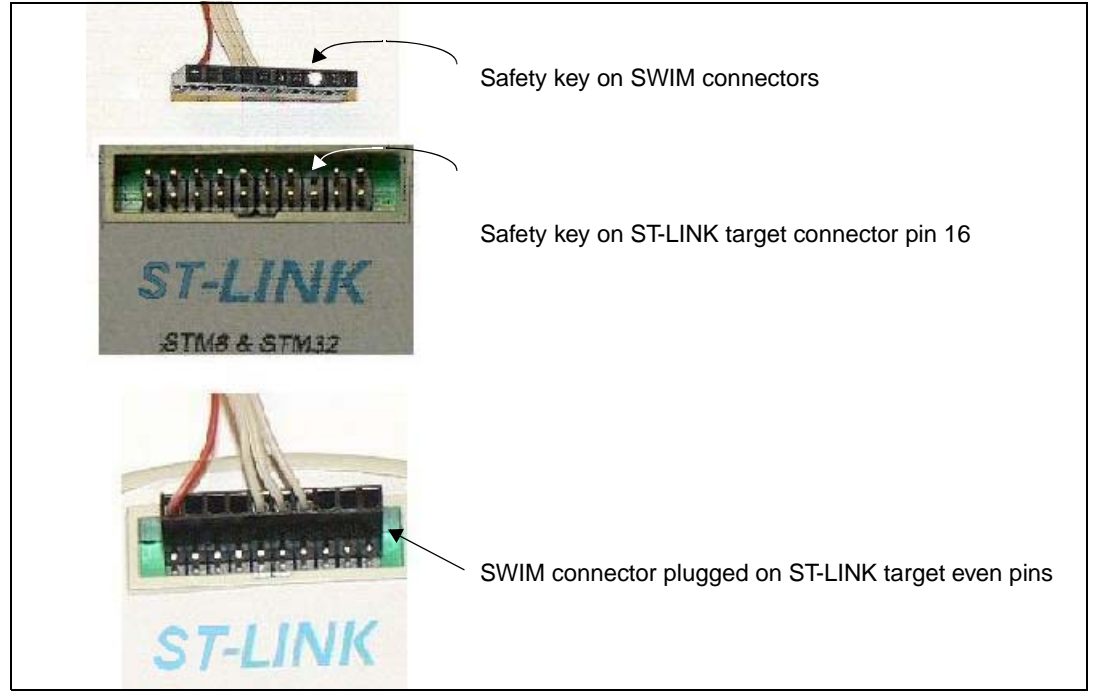

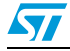

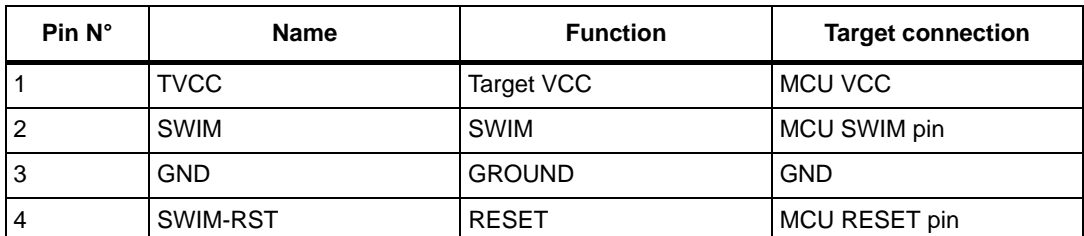

#### Table 1. **SWIM flat ribbon connections**

### <span id="page-5-1"></span>**Figure 6. SWIM debugging connector layout on flat ribbon**

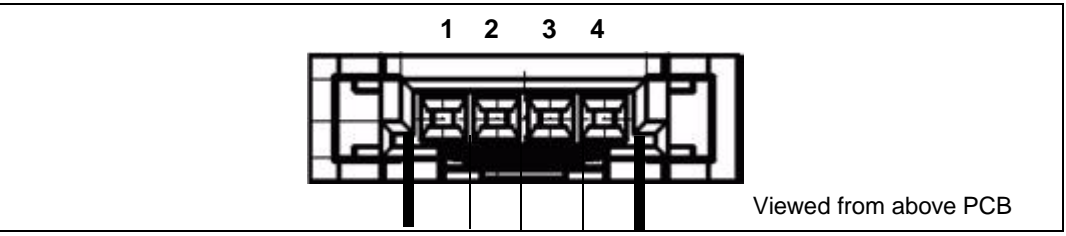

### <span id="page-5-0"></span>**2.1.2 SWIM separate-wires cable**

As the SWIM separate-wires cable has independent connectors for all pins on one side, it is possible to connect the ST-LINK to an application board without a standard SWIM connector. On this flat ribbon all signals are referenced by a specific color and a label to ease the connection on target.

*[Table 2](#page-5-2)* summarizes the signals present on this cable and their connection on the target board.

| <b>Color</b> | Cable pin name    | <b>Function</b> | <b>Target connection</b>           |  |
|--------------|-------------------|-----------------|------------------------------------|--|
| Red          | <b>TVCC</b>       | Target VCC      | MCU VCC                            |  |
| Green        | UART-RX           |                 |                                    |  |
| <b>Blue</b>  | UART-TX           | Unused          | Reserved (not connected on target) |  |
| Yellow       | BOOT <sub>0</sub> |                 |                                    |  |
| Orange       | <b>SWIM</b>       | <b>SWIM</b>     | MCU SWIM pin                       |  |
| <b>Black</b> | <b>GND</b>        | <b>GROUND</b>   | <b>GND</b>                         |  |
| White        | SWIM-RST          | <b>RESET</b>    | MCU RESET pin                      |  |

<span id="page-5-2"></span>Table 2. **SWIM separate-wires cable connections** 

TVCC, SWIM, GND and SWIM-RST can be connected to a low cost 2.54 mm pitch connector or to pin headers available on the target board.

BOOT0, UART-TX and UART-RX are reserved for future developments.

*[Figure 7](#page-6-0)* shows an example of connection to a 2.54 mm pitch connector on target. It shows how pin 16 is missing on the ST-LINK target connector. This missing pin is used as a safety key on the cable connector to guarantee connection of the SWIM cable in the right position on the target connector used for both SWIM and JTAG/SWD cables (even pins of the target connector).

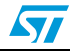

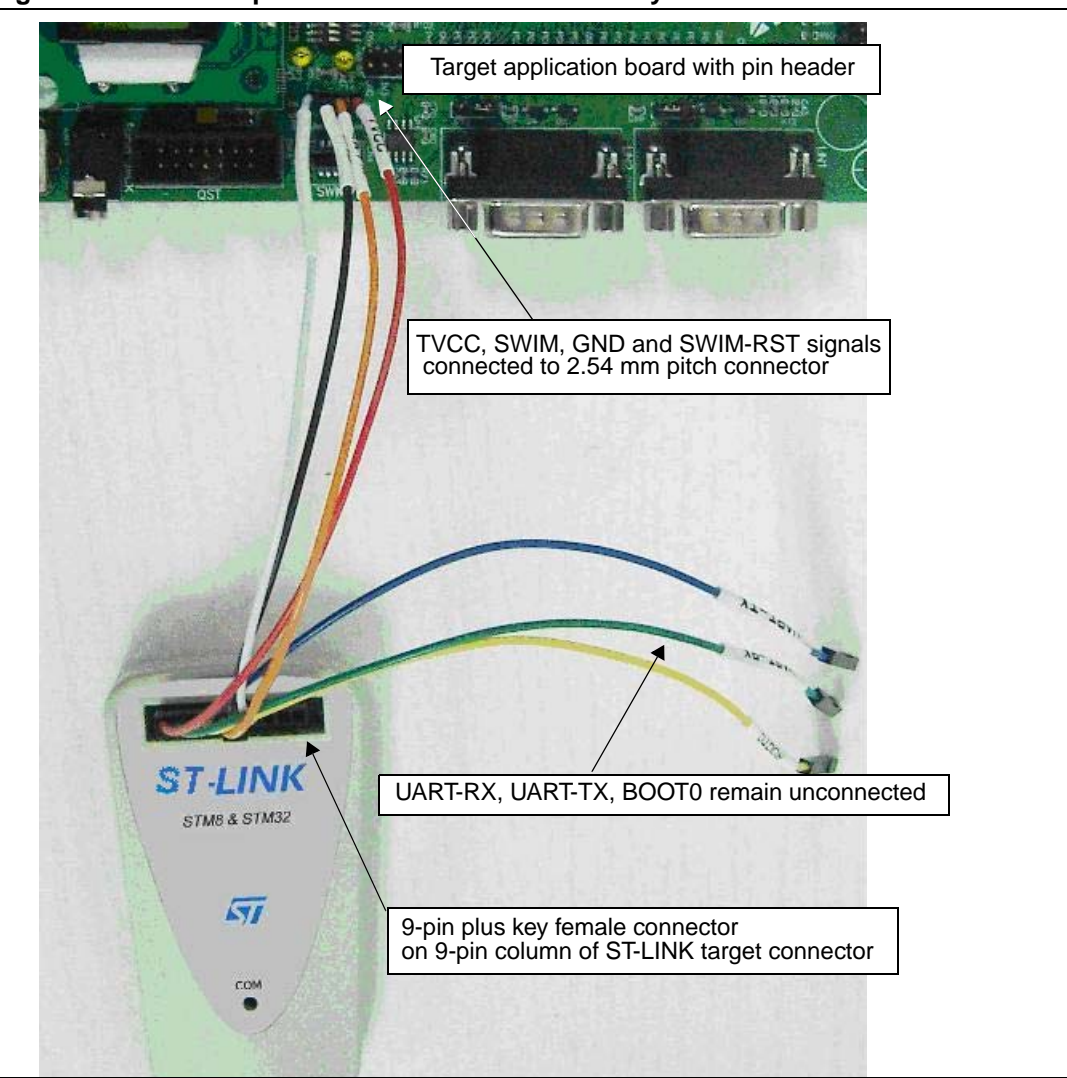

<span id="page-6-0"></span>**Figure 7. SWIM separate-wires cable connector layout** 

**Figure 8. SWIM cable connection detail** 

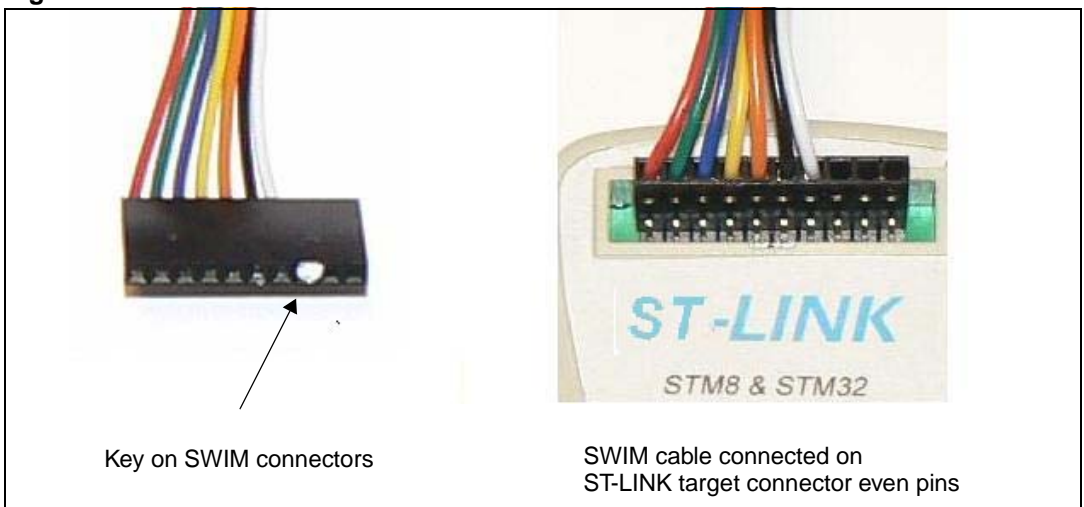

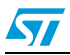

## <span id="page-7-0"></span>**2.2 Connection with STM32 applications**

For STM32 developments the ST-LINK must be connected to the application using the standard 20-pin female-female JTAG flat ribbon provided.

*[Table 3](#page-7-1)* summarizes signals names, functions and target connection signals of this cable.

| Pin N°         | <b>Name</b>       | <b>ST-LINK function</b> | <b>Target connection</b> |
|----------------|-------------------|-------------------------|--------------------------|
| $\mathbf{1}$   | <b>TVCC</b>       | Target VCC              | <b>MCU VCC</b>           |
| $\overline{c}$ |                   |                         |                          |
| 3              | <b>TRST</b>       | <b>GROUND</b>           | <b>GND</b>               |
| 4              | <b>UART-RX</b>    | Unused                  | GND or not connected     |
| 5              | <b>TDI</b>        | <b>JTAG TDI</b>         | <b>TDO</b>               |
| 6              | <b>UART-TX</b>    | Unused                  | GND or not connected     |
| $\overline{7}$ | <b>TMS</b>        | JTAG TMS, SW IO         | TMS, SWIO                |
| 8              | BOOT <sub>0</sub> | Unused                  | GND or not connected     |
| 9              | <b>TCK</b>        | JTAG TCK, SW CLK        | TCK, SWCLK               |
| 10             | <b>SWIM</b>       | Unused                  | GND or not connected     |
| 11             | <b>NC</b>         | not connected           | not connected            |
| 12             | <b>GND</b>        | GROUND                  | <b>GND</b>               |
| 13             | <b>TDO</b>        | <b>JTAG TDO</b>         | TDI                      |
| 14             | SWIM-RST          | Unused                  | <b>GND</b>               |
| 15             | <b>RESET</b>      | <b>RESET</b>            | RESET (optional)         |
| 16             | <b>KEY</b>        | not existing pin        | not connected            |
| 17             | <b>NC</b>         | not connected           | not connected            |
| 18             | <b>GND</b>        | <b>GROUND</b>           | <b>GND</b>               |
| 19             | <b>VDD</b>        | VDD (3.3V)              | not connected            |
| 20             | <b>GND</b>        | <b>GROUND</b>           | <b>GND</b>               |

<span id="page-7-1"></span>Table 3. **Table 3. JTAG cable connections**

Observe that pin 16 is not present on the ST-LINK target connector in order to ensure connection of SWIM cables on even columns of this connector only.

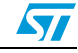

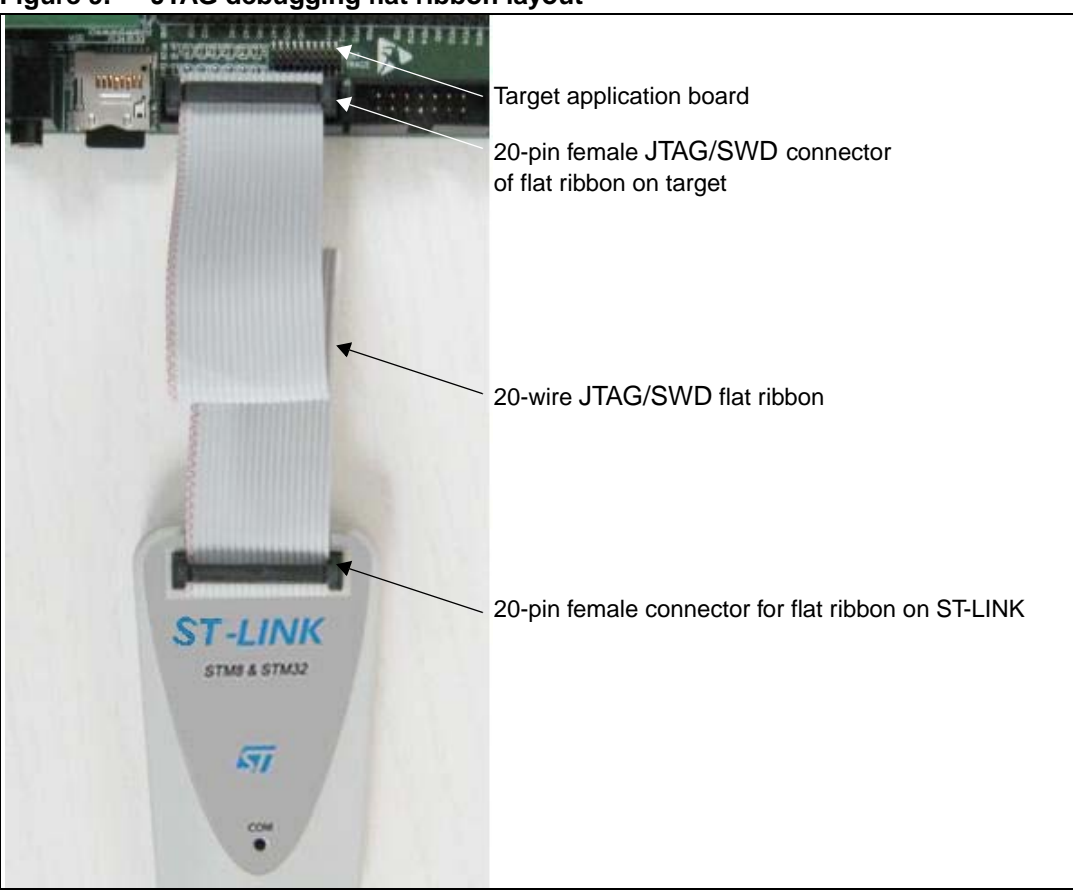

**Figure 9. JTAG debugging flat ribbon layout** 

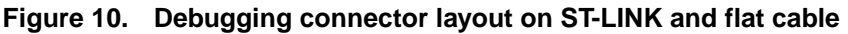

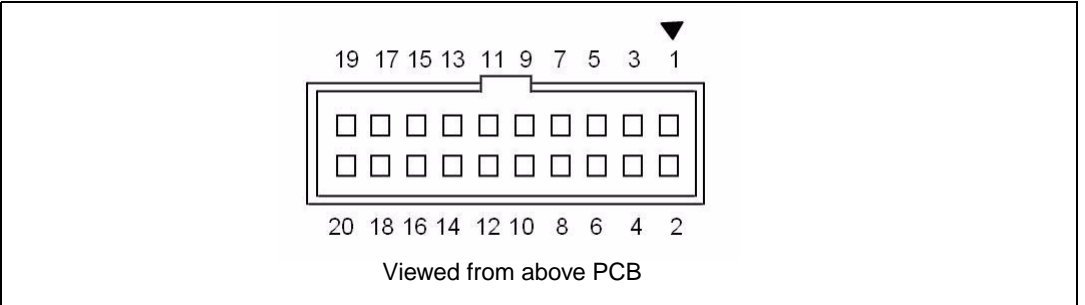

The pinout of the target male connector is given in *[Table 3](#page-7-1)*.

### <span id="page-8-0"></span>**2.3 ST-LINK status**

The red LED labelled COM on top of the ST-LINK shows the ST-LINK status (whatever the connection type).

- When the LED is ON; communication between the PC and ST-LINK has been initialized in SWIM or JTAG/SWD mode.
- When the LED is blinking; data is being exchanged between the target and the PC.
- When the LED is OFF; ST-LINK communication with the target has not been initialized.

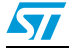

## <span id="page-9-0"></span>**3 Software configuration**

### <span id="page-9-1"></span>**3.1 For STM8 application development**

Please refer to:

- ST Visual Develop (STVD) tool chain (ST web URL: http://www.st.com/mcu/contentid-44-15-STVD.html).
- ST Visual Programmer (STVP) for programming STM8 Flash microcontrollers (ST web URL: http://www.st.com/mcu/contentid-47-15-STVP.html).

The ST-LINK is listed in the ST toolchain and programmer environment as a target from STVD 4.1.0 and STVP 3.1.0.

## <span id="page-9-2"></span>**3.2 For STM32 application development and Flash programming**

Please refer to Atollic, IAR and Keil documentation and web sites.

ST-LINK is listed in Atollic, IAR and Keil integrated development environment as a debugging target from Atollic TrueSTUDIO®/STM32 V1.0.0, IAR EWARM 5.30 and Keil ARM MDK 3.30 and more recent versions.

For more information on the third party tools please visit:

- www.atollic.com
- www.iar.com
- www.keil.com

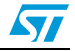

# <span id="page-10-0"></span>**Revision history**

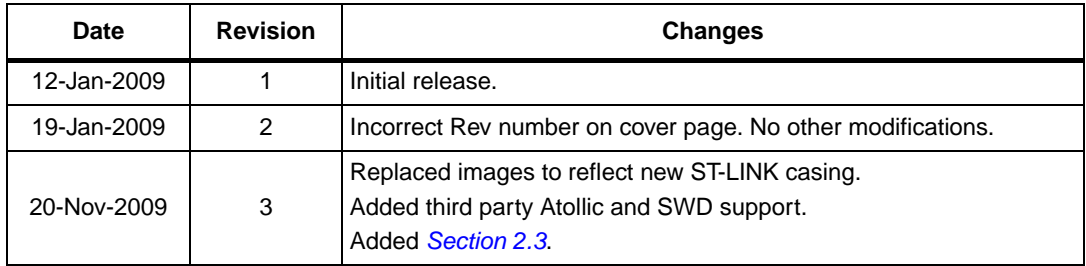

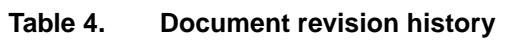

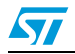

#### **Please Read Carefully:**

Information in this document is provided solely in connection with ST products. STMicroelectronics NV and its subsidiaries ("ST") reserve the right to make changes, corrections, modifications or improvements, to this document, and the products and services described herein at any time, without notice.

All ST products are sold pursuant to ST's terms and conditions of sale.

Purchasers are solely responsible for the choice, selection and use of the ST products and services described herein, and ST assumes no liability whatsoever relating to the choice, selection or use of the ST products and services described herein.

No license, express or implied, by estoppel or otherwise, to any intellectual property rights is granted under this document. If any part of this document refers to any third party products or services it shall not be deemed a license grant by ST for the use of such third party products or services, or any intellectual property contained therein or considered as a warranty covering the use in any manner whatsoever of such third party products or services or any intellectual property contained therein.

**UNLESS OTHERWISE SET FORTH IN ST'S TERMS AND CONDITIONS OF SALE ST DISCLAIMS ANY EXPRESS OR IMPLIED WARRANTY WITH RESPECT TO THE USE AND/OR SALE OF ST PRODUCTS INCLUDING WITHOUT LIMITATION IMPLIED WARRANTIES OF MERCHANTABILITY, FITNESS FOR A PARTICULAR PURPOSE (AND THEIR EQUIVALENTS UNDER THE LAWS OF ANY JURISDICTION), OR INFRINGEMENT OF ANY PATENT, COPYRIGHT OR OTHER INTELLECTUAL PROPERTY RIGHT.**

**UNLESS EXPRESSLY APPROVED IN WRITING BY AN AUTHORIZED ST REPRESENTATIVE, ST PRODUCTS ARE NOT RECOMMENDED, AUTHORIZED OR WARRANTED FOR USE IN MILITARY, AIR CRAFT, SPACE, LIFE SAVING, OR LIFE SUSTAINING APPLICATIONS, NOR IN PRODUCTS OR SYSTEMS WHERE FAILURE OR MALFUNCTION MAY RESULT IN PERSONAL INJURY, DEATH, OR SEVERE PROPERTY OR ENVIRONMENTAL DAMAGE. ST PRODUCTS WHICH ARE NOT SPECIFIED AS "AUTOMOTIVE GRADE" MAY ONLY BE USED IN AUTOMOTIVE APPLICATIONS AT USER'S OWN RISK.**

Resale of ST products with provisions different from the statements and/or technical features set forth in this document shall immediately void any warranty granted by ST for the ST product or service described herein and shall not create or extend in any manner whatsoever, any liability of ST.

ST and the ST logo are trademarks or registered trademarks of ST in various countries.

Information in this document supersedes and replaces all information previously supplied.

The ST logo is a registered trademark of STMicroelectronics. All other names are the property of their respective owners.

© 2009 STMicroelectronics - All rights reserved

STMicroelectronics group of companies

Australia - Belgium - Brazil - Canada - China - Czech Republic - Finland - France - Germany - Hong Kong - India - Israel - Italy - Japan - Malaysia - Malta - Morocco - Singapore - Spain - Sweden - Switzerland - United Kingdom - United States of America

**www.st.com**

12/12 Doc ID 15285 Rev 3

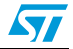